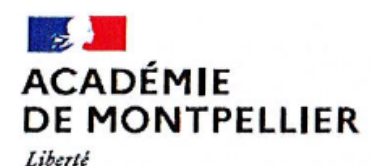

Egalité Fraternité Collège Jean Amade **CERET** 

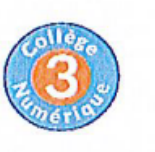

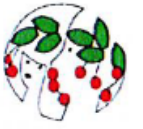

**Usages du numérique pédagogique** 

Affaire suivie par **Jean-Luc Marcotte Enseignant, Référent Numérique** Mél : [jean-luc.marcotte@ac-montepllier.fr](mailto:jean-luc.marcotte@ac-montepllier.fr)

31, avenue Michel Sageloli 66400 CERET [www.clg.amade-ceret.ac-montpellier.fr](http://www.clg.amade-ceret.ac-montpellier.fr/)

A l'attention des parents d'élèves CM2,

Votre enfant à l'occasion de la journée d'accueil des élèves de CM2 s'est vu présenter les différents usages du numérique au sein du collège Jean Amade.

A la rentrée il sera accompagné pour activer son compte ENT et ainsi avoir pleinement accès à l'ensemble des outils numériques qu'il va utiliser tout au long de sa scolarité collège et lycée.

Pour activer son compte il se verra attribuer un nom d'utilisateur qu'il faudra sécuriser par un mot de passe « robuste ». Même si à l'activation de son compte il n'est pas obligatoire le concernant de valider son compte avec une adresse de messagerie il est préférable de le faire. En effet, en cas d'oubli du mot de passe ou du nom d'utilisateur il ne lui sera pas possible alors de les récupérer sans avoir validé son compte par une adresse de messagerie.

C'est pourquoi nous vous demandons de lui permettre d'avoir sa propre adresse de messagerie. S'il n'en possède pas, vous pouvez lui en créer une en utilisant le service éducation de [La Poste,](https://education.laposte.net/) partenaire de l'Education Nationale.

[www.education.laposte.net](http://www.education.laposte.net/) 

Dans la mesure du possible, opter pour une adresse du type **prenom.nom**

Il a été demandé à votre enfant à réfléchir au mot de passe qui sera associé à son nom d'utilisateur de l'ENT.

Pour l'aider dans cette démarche vous pouvez utiliser le service prévu à cet effet sur le site de la [CNIL.](http://www.cnil.fr/)

[www.cnil.fr/fr/generer-un-mot-de-passe-solide](http://www.cnil.fr/fr/generer-un-mot-de-passe-solide)